## 冯营子镇人民政府 年度部门决算公开文本

〇二一年十一月

## 目 录

#### 第一部分 部门概况

- 一、部门职责
- 二、机构设置

#### 第二部分 2020 年部门决算情况说明

- 一、收入支出决算总体情况说明
- 二、收入决算情况说明
- 三、支出决算情况说明
- 四、财政拨款收入支出决算总体情况说明
- 五、一般公共预算"三公" 经费支出决算情况说明
- 六、预算绩效情况说明
- 七、机关运行经费情况
- 八、政府采购情况
- 九、国有资产占用情况
- 十、其他需要说明的情况
- 第三部分 名词解释
- 第四部分 2020 年度部门决算报表

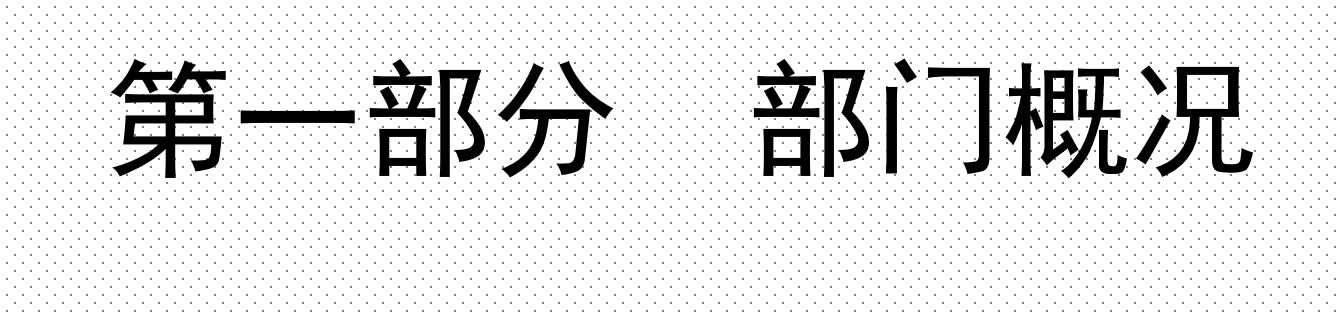

#### 一、部门职责

镇党委、政府要贯彻落实好党和国家在农村的各项方针政策 和法律法规,做好农业农村农民工作。现阶段的主要职能是:促 进经济发展、增加农民收入;强化公共服务、着力改善民生;加 强社会管理、维护农村稳定;推进基层民主、促进农村和谐。

根据工作需要, 设有党政 7 个: 党政办公室、经济发展办公 室、社会事务办公室、城镇规划建设管理办公室、综合治理办公 室、财政办公室、食品安全监管办公室。设置 5 个镇事业机构: 环保所、综合文化站、农村经济经营服务站、农业技术推广站、 群众工作站。

#### 二、机构设置

从决算编报单位构成看,纳入 2020 年度本部门决算汇编范围的 独立核算单位(以下简称"单位")共 1 个, 具体情况如下:

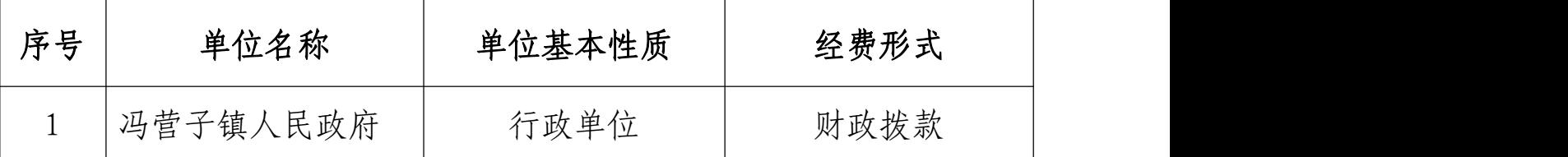

注:1、单位基本性质分为行政单位、参公事业单位、财政补助事业单 位、经费自理事业单位四类。

2、经费形式分为财政拨款、财政性资金基本保证、财政性资金定 额或定项补助、财政性资金零补助四类。

# 第二部分 2020年部门决算情况说明

#### 一、收入支出决算总体情况说明

本部门 2020 年度收、支总计(含结转和结余)1666.56 万元。 与 2019 年度决算相比,收入减少 886.25 万元,下降 34.72%,支出 减少 824.68 万元,下降 37.55%,主要原因是严格控制各项经费支出, 降低行政运行成本。

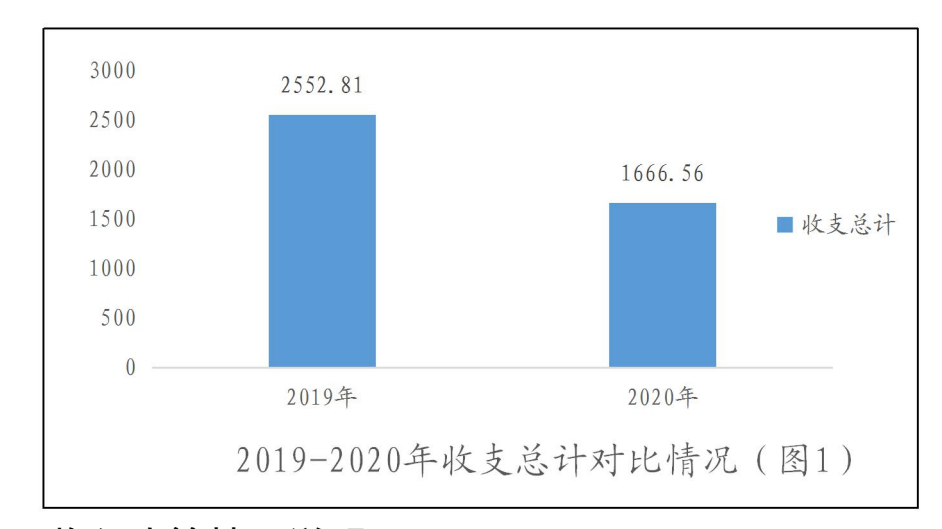

#### 二、收入决算情况说明

本部门 2020 年度本年收入合计 1359.04 万元,其中:财政拨款 收入 1359.04 万元, 占 100%; 事业收入 0 万元, 占 0%; 经营收入 0 万元,占 0%;其他收入 0 万元,占 0%。

#### 三、支出决算情况说明

本部门 2020 年度本年支出合计 1371.48 万元,其中:基本支出 933.94 万元,占 68.1%;项目支出 437.54 万元,占 31.9%;经营支 出 0 万元, 占 0%。如图所示:

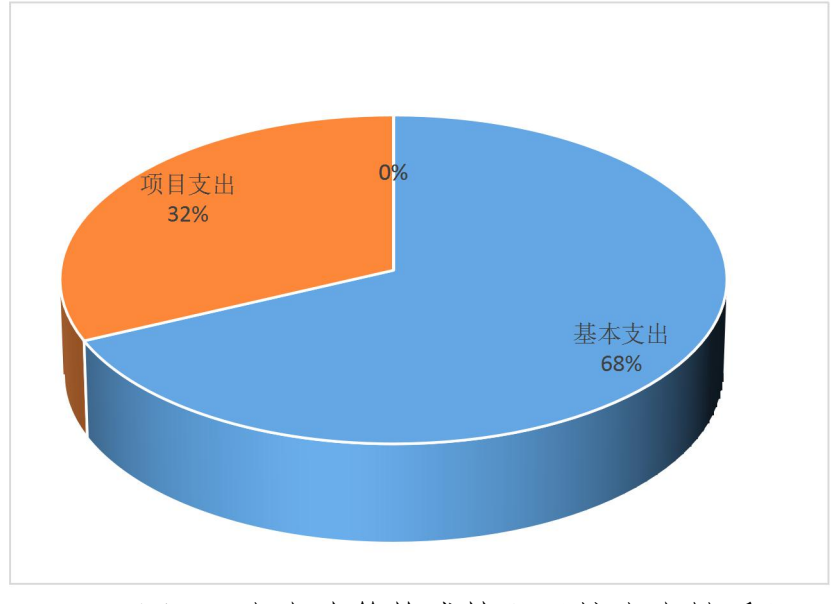

图 1:支出决算构成情况(按支出性质)

## 四、财政拨款收入支出决算总体情况说明

#### (一)财政拨款收支与 2019 年度决算对比情况

本部门 2020 年度财政拨款本年收入 1359.04 万元,比 2019 年度 减少 531.36 万元,降低 28.11%,主要是从严预算管理,控制经费支 出;本年支出 1371.48 万元,减少 824.68 万元,降低 37.55%,主要 是从严控制经费支出。具体情况如下:

1. 一般公共预算财政拨款本年收入 1288.66 万元,比上年减少 601.72 万元;主要是从严预算管理,控制经费支出;本年支出 1301.11 万元,比上年减少 828.83 万元,降低 38.91%,主要是严格控制一般 性支出。

2. 政府性基金预算财政拨款本年收入 70.37 万元,比上年增加 70.37 万元,增加 100%,主要原因是本年"双高"沿线、"5+1"专 项治理拆除违建增加收入;本年支出 70.37 万元, 比上年增加 4.15 万元,增长 6.26%,主要是本年"双高"沿线、"5+1"专项治理拆

除违建支出增加。

#### (二)财政拨款收支与年初预算数对比情况

本部门 2020 年度财政拨款本年收入 1359.04 万元,完成年初预 算的 59.16%,比年初预算减少 938.14 万元,决算数小于预算数主要 原因是从严控制项目经费支出;本年支出 1371.48 万元,完成年初 预算的 40.3%,比年初预算减少 925.7 万元,决算数小于预算数主要 原因是主要是从严控制项目经费支出。具体情况如下:

1. 一般公共预算财政拨款本年收入完成年初预算 41.38%,比年 初预算减少 909.12 万元,主要是减少预算项目收入;支出完成年初 预算 59.22%,比年初预算减少 896.07 万元,主要是从严控制项目经 费支出。

2. 政府性基金预算财政拨款本年收入完成年初预算 70.37%,比 年初预算减少 29.63 万元,主要是征地工作经费未发生;支出完成 年初预算 70.37%,比年初预算减少 29.63 万元,主要是征地工作经 费未发生。

#### (三)财政拨款支出决算结构情况。

2020 年度财政拨款支出 1371.48 万元,主要用于以下方面:比 如:一般公共服务(类)支出 1036.86 万元,占 75.6%;公共安全 (类)支出 14.4 万元,占 1.05%;卫生健康(类)支出 13.32 万元, 占 0.97%;节能环保(类)支出 91.15 万元,占 6.65%;城乡社区(类) 支出 70.37 万元,占 5.13%;农林水(类)支出 32.93 万元,占 2.4%;

交通运输(类)支出 6.91 万元,占 0.5%;灾害防治及应急管理支 出 105.54 万元, 占 7.7%。

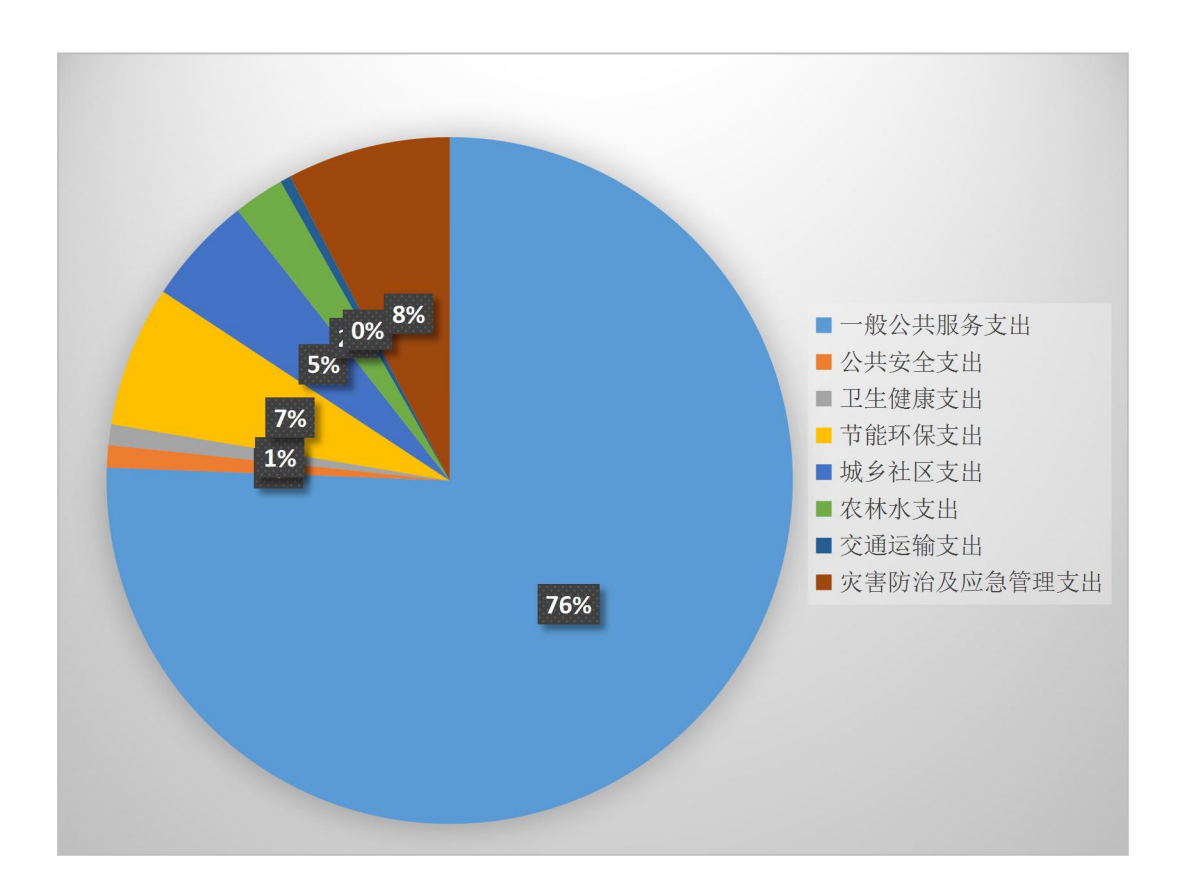

图 2: 财政拨款支出决算结构(按功能分类)

#### (四)一般公共预算基本支出决算情况说明

2020 年度财政拨款基本支出 933.94 万元,其中:人员经费 827.06 万元,主要包括基本工资 172.43 万元、津贴补贴 46.43 万元、 奖金 64.75 万元、绩效工资 63.55 万元、机关事业单位基本养老保 险缴费 71.79 万元、职业年金缴费 11.69 万元、职工基本医疗保险 缴费 34.5 万元、公务员医疗补助缴费 0.01 万元、住房公积金 69.6 万元、其他社会保障缴费 1.52 万元、其他工资福利支出 288.51 万 元、其他对个人和家庭的补助支出 2.28 万元;公用经费 106.88 万 元,主要包括办公费 13.4 万元、印刷费 4.91 万元、手续费 0.18 万 元、电费 6 万元、邮电费 12.59 万元、取暖费 5.33 万元、差旅费 2.69 万元、维修(护)费 2.36 万元、租赁费 0.17 万元、培训费 0.06 万 元、专用材料费 1.62 万元、劳务费 4.66 万元、委托业务费 0.3 万 元、工会经费 9.15 万元、福利费 5.73 万元、公务用车运行维护费 6.56 万元、其他交通费用 16.72 万元、其他商品和服务支出 11.12 万元、办公设备购置 3.33 万元。

#### 五、一般公共预算"三公" 经费支出决算情况说明

#### (一)"三公"经费财政拨款支出决算总体情况说明

本部门 2020 年度"三公"经费财政拨款支出预算为 10.41 万元, 支出决算为 6.56 万元,完成预算的 63.02%,较预算减少 3.85 万元, 降低 36.98%, 主要是从严控制"三公经费"支出; 较 2019 年度增加 2.89 万元,增长 78.75%,主要是防火车辆年久,维修和保养费用增  $\pi$  , the contract of the contract of the contract of the contract of the contract of the contract of the contract of the contract of the contract of the contract of the contract of the contract of the contract of the c

#### (二)"三公"经费财政拨款支出决算具体情况说明

1.因公出国(境)费。本部门 2020 年因公出国(境)费支出 0 万元。因公出国(境)团组 0 个、共 0 人、参加其他单位组织的因 公出国(境)团组 0 个、共 0 人,无本单位组织的出国(境)团组。

因公出国(境)费支出与预算持平,主要我单位无因公出国(境) 支出预算,本年无支出;与上年持平,主要是我单位近两年无因公 出国(境)费支出。

2.公务用车购置及运行维护费。本部门 2020 年公务用车购置及 运行维护费支出 6.56 万元,完成预算的 75.4%,较预算减少 2.14 万 元,降低 24.6%,主要是从严控制"三公经费"支出;较上年增加 2.89 万元,增加 78.75%,主要是防火车辆年久,维修和保养费用增加。其 中: カランド アンディアン アイスト しょうしょう しょうしょう しょうしょう

公务用车购置费支出:本部门 2020 年度公务用车购置量 0 辆, 发生"公务用车购置"经费支出 0 万元。公务用车购置费支出较预 算减少 18 万元, 减少 100%, 主要是本年未发生公务用车购置费用, 较上年减少 19.59 万元,减少 100%,主要是 2019 年新购置防火运兵 车 1 辆。

公务用车运行维护费支出:本部门 2020 年度单位公务用车保有 量 3 辆,发生运行维护费支出 6.56 万元,。公车运行维护费支出较 预算减少 2.14 万元, 降低 24.6%, 主要是从严控制 "三公经费" 支出; 较上年增加 2.89 万元,增加 78.75%,主要是防火车辆年久,维修和 保养费用增加。

3.公务接待费。本部门 2020 年公务接待费支出 0 万元,与预算 持平。发生公务接待共 0 批次、0 人次。公务接待费支出较预算减少 1.71 万元,降低 100%,主要是未发生公务接待费,与 2019 年度持平,

主要是从严控制"三公经费"支出,减少公务接待费支出。

#### 六、预算绩效情况说明

#### (一)预算绩效管理工作开展情况。

我部门高度重视部门预算绩效管理工作,按照《承德市部门工 作活动绩效评价指标框架体系》、和《承德市财政局关于全面推进 绩效预算管理工作的通知》等制度办法工作要求,积极开展部门绩 效预算管理工作,进一步提高了财政资金使用效益和效率,实现财 政资金的规范性、安全性和有效性。

一是修订完善部门职责—工作活动及绩效目标、指标体系。按 照上级财政要求,我部门梳理了以绩效为导向,贯穿绩效预算的编 制、执行、评价全过程的部门职责工作活动、绩效目标和指标体系, 强化了预算编制的科学性。

二是创新绩效预算执行,强化财务监督。坚持依法理财,加强 预算资金事前、事中、事后的全方位监管,注重资金支出绩效,最 大限度的发挥财政资金效益。对预算执行绩效情况进行跟踪监控, 及时掌握各项目实施进展、资金拨付和有关绩效指标完成情况,确 保绩效目标实现。

三是在完善预算指标执行,提高资金使用效率。严格执行《预 算法》,落实好部门资金监管主体责任, 坚持做到"先有预算后有 支出, 无预算不支出"。在保障全镇各项工作正常开展的同时, 牢 固树立"过紧日子"的思想,切实增强节俭意识,严格控制"三公" 经费和一般性支出,努力降低行政运行成本。结合标准化绩效管理 改革,将各项支出与年度绩效管理目标进行对接,确保了资金支出 规范、高效。

根据预算绩效管理要求,本部门组织对 2020 年度项目支出全面 开展绩效自评,其中,一般公共预算一级项目 8 个,共涉及资金 144.8 万元,占一般公共预算项目支出总额的 11.33%。从评价情况来看, 镇财政所从预算绩效目标管理、专项资金管理、预算执行进度、绩 效评价和资金分配和使用等方面,认真组织了自评,严格按照规定 实行专项支出管理,操作阳光透明,实施有序高效,群众满意度高。

#### (二)部门决算中项目绩效自评结果

本部门在今年部门决算公开中反映村民小组长务工补贴项目 绩效自评结果。

村民小组长务工补贴自评综述:根据年初设定的绩效目标,村 民小组长务工补贴项目绩效自评得分为 。全年预算数 3.6 万元, 执行数 3.5 万元, 完成预算的 97.23%。项目绩效目标完成情况: 一 是将村民小组长务工补贴发放到位;二是村民小组长更好地为村民 服务做保障。发现的主要问题及原因:预算编制不精准,绩效指标 不完善。下一步改进措施:精准编制预算,合理制定绩效指标体系, 提高绩效管理意识。

#### (三)财政评价项目绩效评价结果

根据财政部关于印发《项目支出绩效评价管理办法》的通知(财

预[2020]10 号)及要求,宏远会计师事务所接受高新区财政局委托, 对我镇级垃圾处理承包费项目进行绩效评价工作。

#### 1、资金投入情况

#### (一)项目资金来源及实际到位情况

对承德市双桥区冯营子镇人民政府负责实施的村级垃圾处理 承包费项目,2020 年度预算安排资金 3,080,000.00 元,承德高新技 术产业开发区财政局已拨付该项目资金 769,957.92 元,资金执行 739,540.84 元,2020 年度预算执行进度 24%。

#### (二)项目实际支出情况

对承德市双桥区冯营子镇人民政府负责实施的村级垃圾处理 承包费项目,承德市双桥区冯营子镇人民政府实际支出项目资金 739,540.84 元。

#### (三)项目货币资金结存情况

对承德市双桥区冯营子镇人民政府负责实施的村级垃圾处理承 包费项目,截止 2021 年 7 月 26 日,承德高新技术产业开发区财政 局已拨付该项目资金 769,957.92 元。承德市双桥区冯营子镇人民政 府实际支出项目资金 739,540.84 元。项目剩余资金 30,417.08 元, 承德高新技术产业开发区财政局已于 2020 年 12 月收回。

#### 2、绩效评价指标完成情况分析

对承德市双桥区冯营子镇人民政府负责实施的村级垃圾处理承 包费项目绩效评价,产出指标得 25 分,效益指标得 46 分,满意度指 标得 25 分,绩效评价总得分 96 分。

#### (一)、产出指标完成情况分析

项目产出指标共一项,其中:村庄卫生环境达标个数 12 个, 完成设定目标,项目产出指标绩效评价得 25 分。

#### (二)、效益指标完成情况分析

项目社会效益指标共一项,垃圾清理完成率≥60%,完成设定 目标的 90%,项目社会效益指标绩效评价得分 23 分。

项目生态效益指标共一项,日产日清率≥60%,完成设定目标 的 90%, 项目生态效益指标绩效评价得 23分。

## (三)、满意度指标完成情况分析

满意度指标共一项,群众满意度达到≥80%,完成设定目标的 90%, 满意度指标绩效评价得 25 分。

#### 绩效目标评价表

(2020 年度)

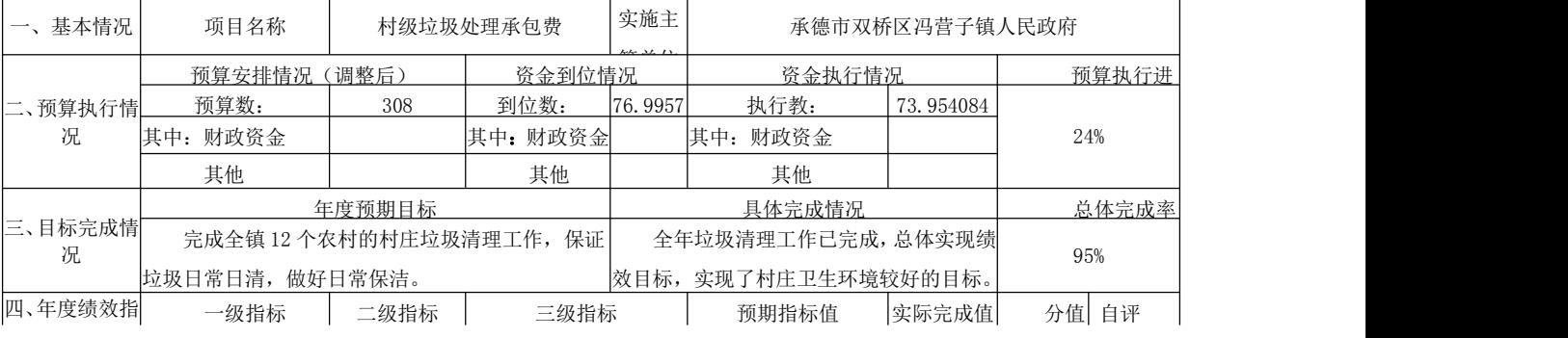

填报单位: 承德市双桥区冯营子镇人民政府 金额单位:万元

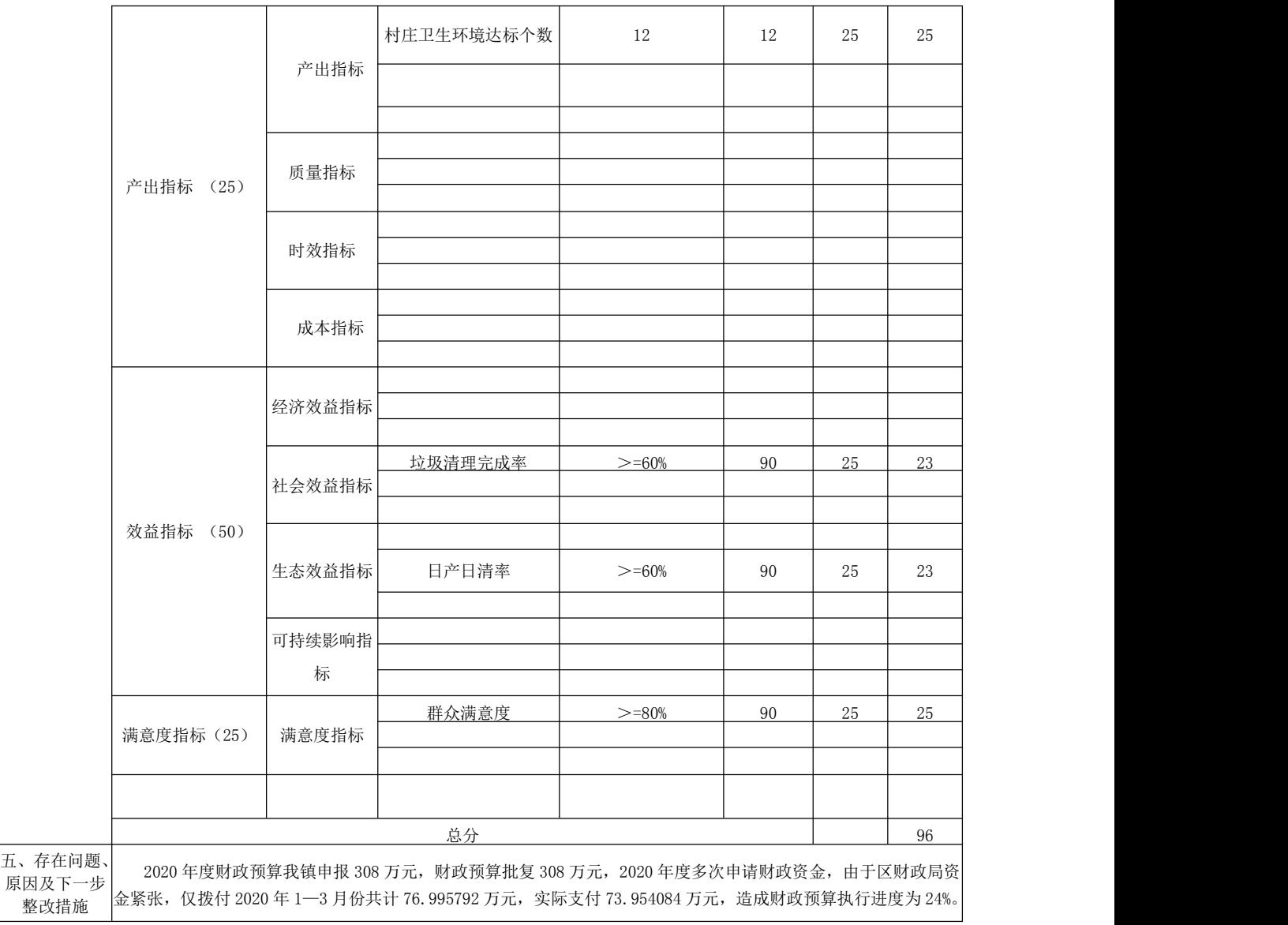

#### 七、机关运行经费情况

本部门 2020 年度机关运行经费支出 106.88 万元,比 2019 年度 减少 1.97 万元,降低 1.81%。主要原因是从严控制支出,减少行政 运行成本。

#### 八、政府采购情况

本部门 2020 年度政府采购支出总额 334.08 万元,从采购类型

来看,政府采购货物支出 0 万元、政府采购工程支出 334.08 万元、 政府采购服务支出 0 万元。授予中小企业合同金 0 万元, 占政府采 购支出总额的 0%,其中授予小微企业合同金额 0 万元,占政府采购 支出总额的 0%。

#### 九、国有资产占用情况

截至 2020 年 12 月 31 日,本部门共有车辆 3 辆,其中,副部(省) 级及以上领导用车 0 辆,主要领导干部用车 0 辆,机要通信用车 1 辆,应急保障用车 2 辆。与上年度持平。

单位价值 50 万元以上通用设备 0 台 (套), 与上年持平, 单位 价值100 万元以上专用设备 0 台 (套), 与上年持平, 主要是本单 位未购置。

#### 十、其他需要说明的情况

1. 本部门 2020 年度未发生国有资金经营预算收支及结转结余 情况,故 09 表以空表列示。

2. 由于决算公开表格中金额数值应当保留两位小数,公开数据 为四舍五入计算结果,个别数据合计项与分项之和存在小数点后差 额,特此说明。

3.本单位机构设置为承德市双桥区冯营子镇人民政府,属于承 德高新产业技术开发区托管乡镇,部门编制经中共双桥区委机构编 制委员会批准设立,特此说明。

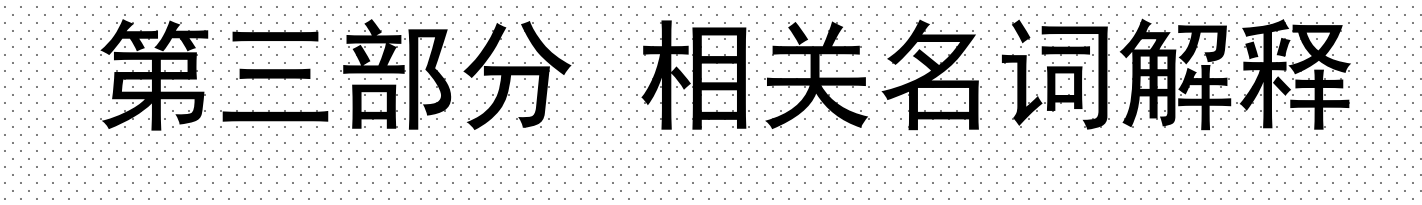

(一)财政拨款收入:本年度从本级财政部门取得的财政拨款, 包括一般公共预算财政拨款和政府性基金预算财政拨款。

(二)事业收入:指事业单位开展专业业务活动及辅助活动所 取得的收入。

(三)其他收入: 指除上述"财政拨款收入""事业收入""经 营收入"等以外的收入。

(四)年初结转和结余:指以前年度尚未完成、结转到本年仍 按原规定用途继续使用的资金,或项目已完成等产生的结余资金。

(五)结余分配:指事业单位按照事业单位会计制度的规定从 非财政补助结余中分配的事业基金和职工福利基金等。

(六)年末结转和结余:指单位按有关规定结转到下年或以后 年度继续使用的资金,或项目已完成等产生的结余资金。

(七)基本支出:填列单位为保障机构正常运转、完成日常工 作任务而发生的各项支出。

(八)项目支出:填列单位为完成特定的行政工作任务或事业 发展目标,在基本支出之外发生的各项支出

(九)基本建设支出:填列由本级发展与改革部门集中安排的 用于购置固定资产、战略性和应急性储备、土地和无形资产,以及 购建基础设施、大型修缮所发生的一般公共预算财政拨款支出和政 府性基金预算财政拨款支出,不包括财政专户管理资金以及各类拼 盘自筹资金等。

(十)其他资本性支出:填列由各级非发展与改革部门集中安 排的用于购置固定资产、战备性和应急性储备、土地和无形资产, 以及购建基础设施、大型修缮和财政支持企业更新改造所发生的支 出。

(十一)"三公"经费:指部门用财政拨款安排的因公出国(境) 费、公务用车购置及运行费和公务接待费。其中,因公出国(境) 费反映单位公务出国(境)的国际旅费、国外城市间交通费、住宿 费、伙食费、培训费、公杂费等支出;公务用车购置及运行费反映 单位公务用车购置支出(含车辆购置税、牌照费)及按规定保留的 公务用车燃料费、维修费、过桥过路费、保险费、安全奖励费用等 支出;公务接待费反映单位按规定开支的各类公务接待(含外宾接 待)支出。

(十二)其他交通费用:填列单位除公务用车运行维护费以外 的其他交通费用。如公务交通补贴、租车费用、出租车费用,飞机、 船舶等燃料费、维修费、保险费等。

(十三)公务用车购置:填列单位公务用车车辆购置支出(含 车辆购置税、牌照费)。

(十四)其他交通工具购置:填列单位除公务用车外的其他 各类交通工具(如船舶、飞机等)购置支出(含车辆购置税、牌 照费)。

(十五)机关运行经费:指为保障行政单位(包括参照公务员 法管理的事业单位)运行用于购买货物和服务的各项资金,包括办 公及印刷费、邮电费、差旅费、会议费、福利费、日常维修费、专 用材料以及一般设备购置费、办公用房水电费、办公用房取暖费、 办公用房物业管理费、公务用车运行维护费以及其他费用。

(十六)经费形式:按照经费来源,可分为财政拨款、财政性资 金基本保证、财政性资金定额或定项补助、财政性资金零补助四类。

## 第四部分 2020 年度部门决算报表

## 收入支出决算总表

部门:承德市双桥区冯营子镇人民政府 2000年 2000 年 2000 年 2000 年 2000 年 2000 年 2000 全额单位: 万元

公开 01 表

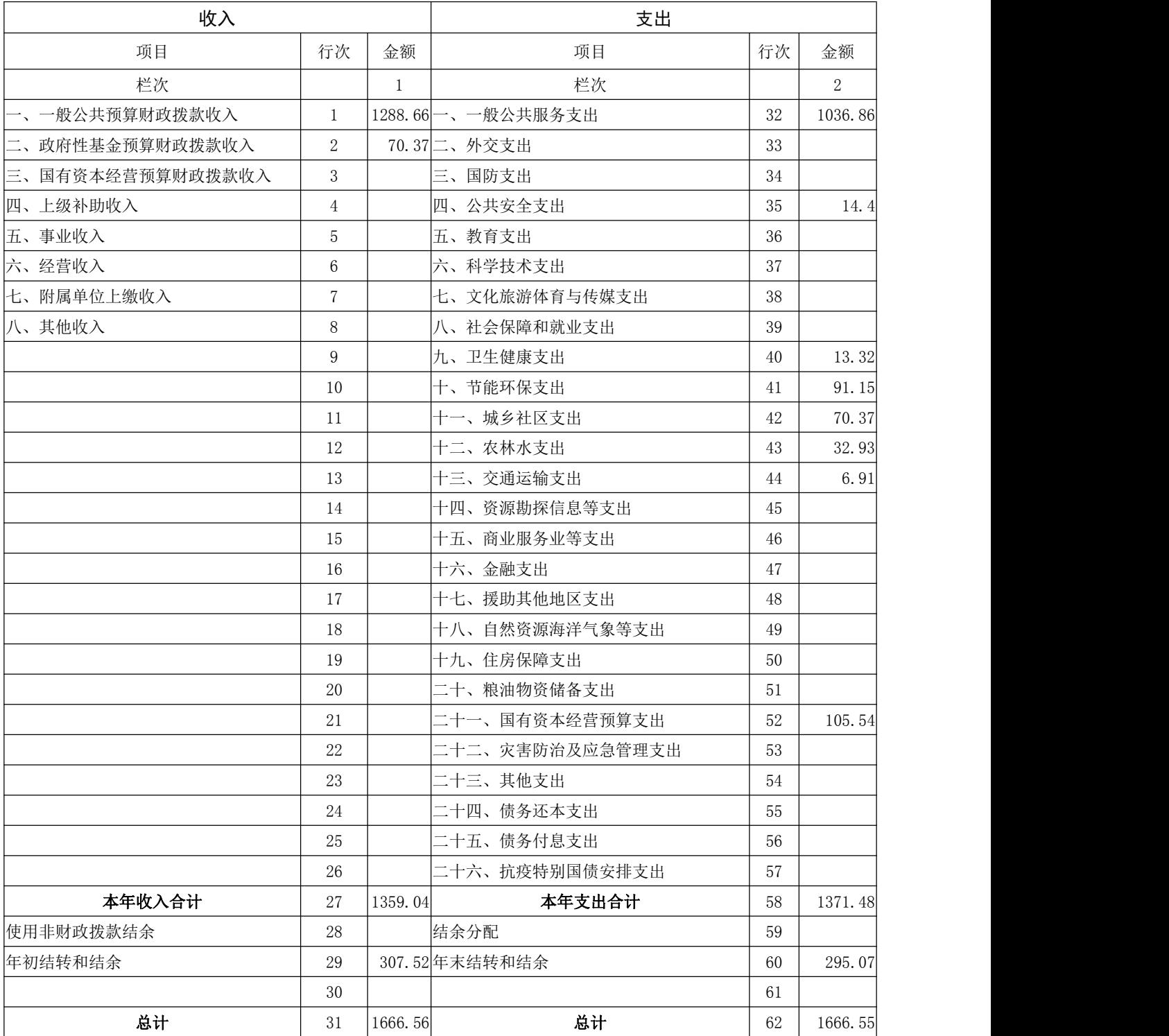

## 收入决算表

公开 02 表

部门:承德市双桥区冯营子镇人民政府 2000年 2000 年 2000 年 2000 年 2000 年 2000 全额单位:万元

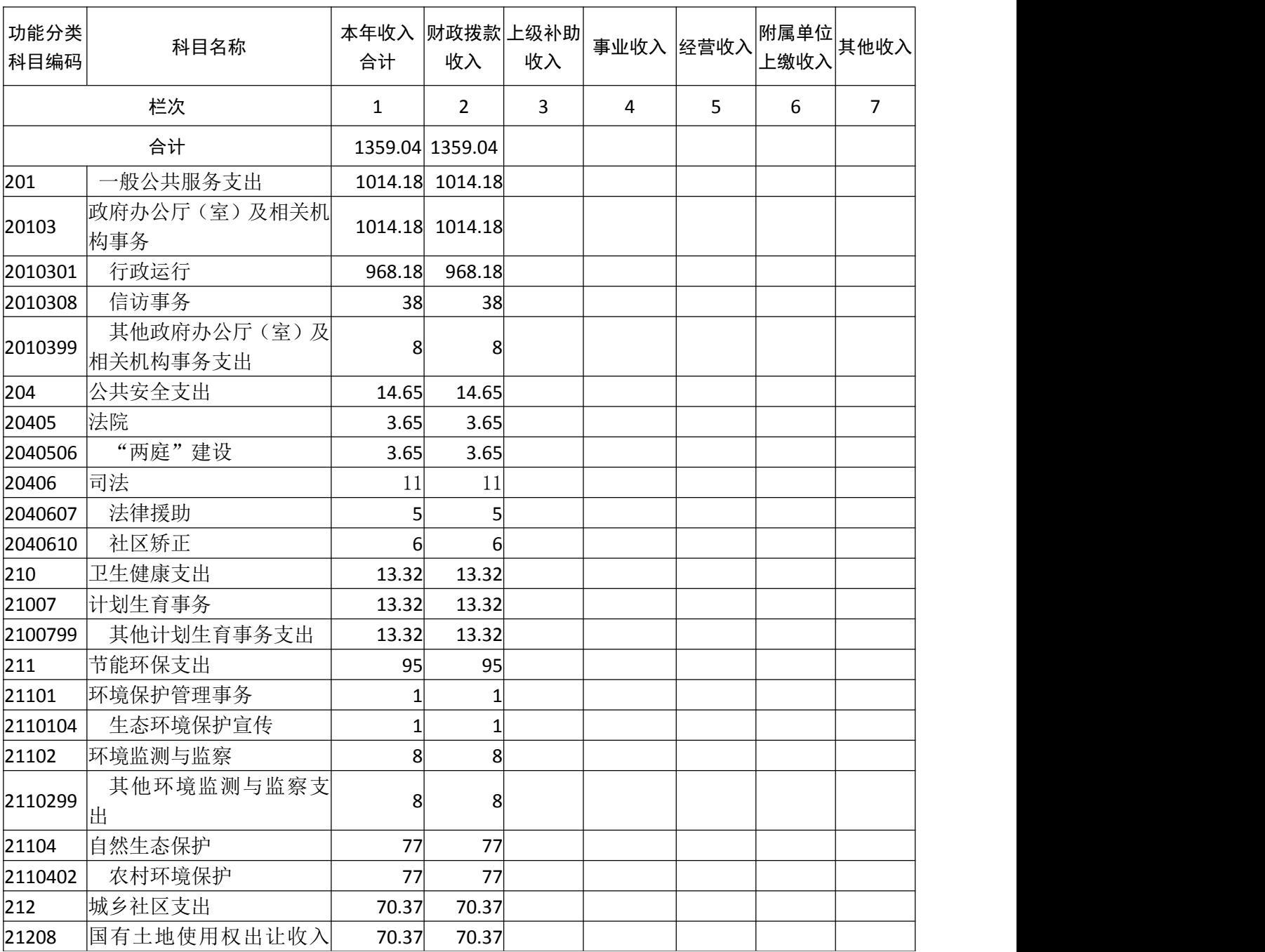

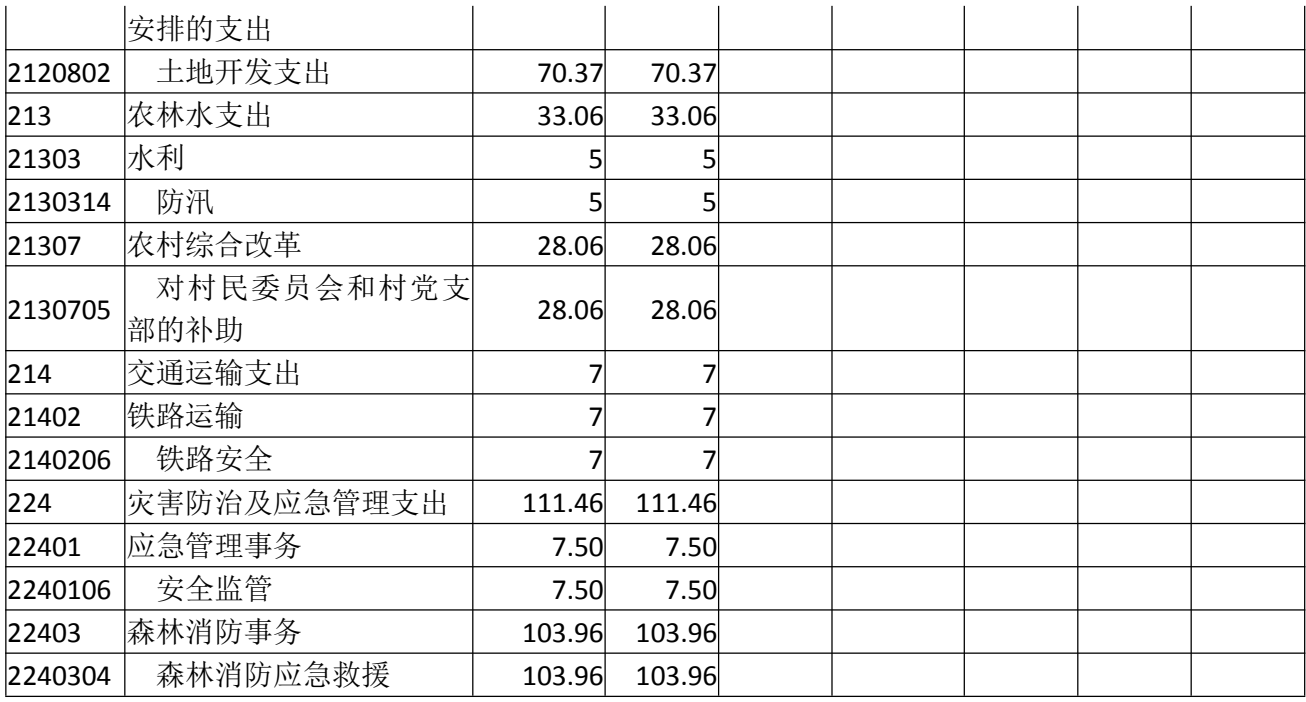

注:本表反映部门本年度取得的各项收入情况。

## 支出决算表

#### 部门:承德市双桥区冯营子镇人民政府 2000年 2000年 2000年 2000年 2001年 2010年 2010年 2011年 2012年 2012年 201

公开 03 表

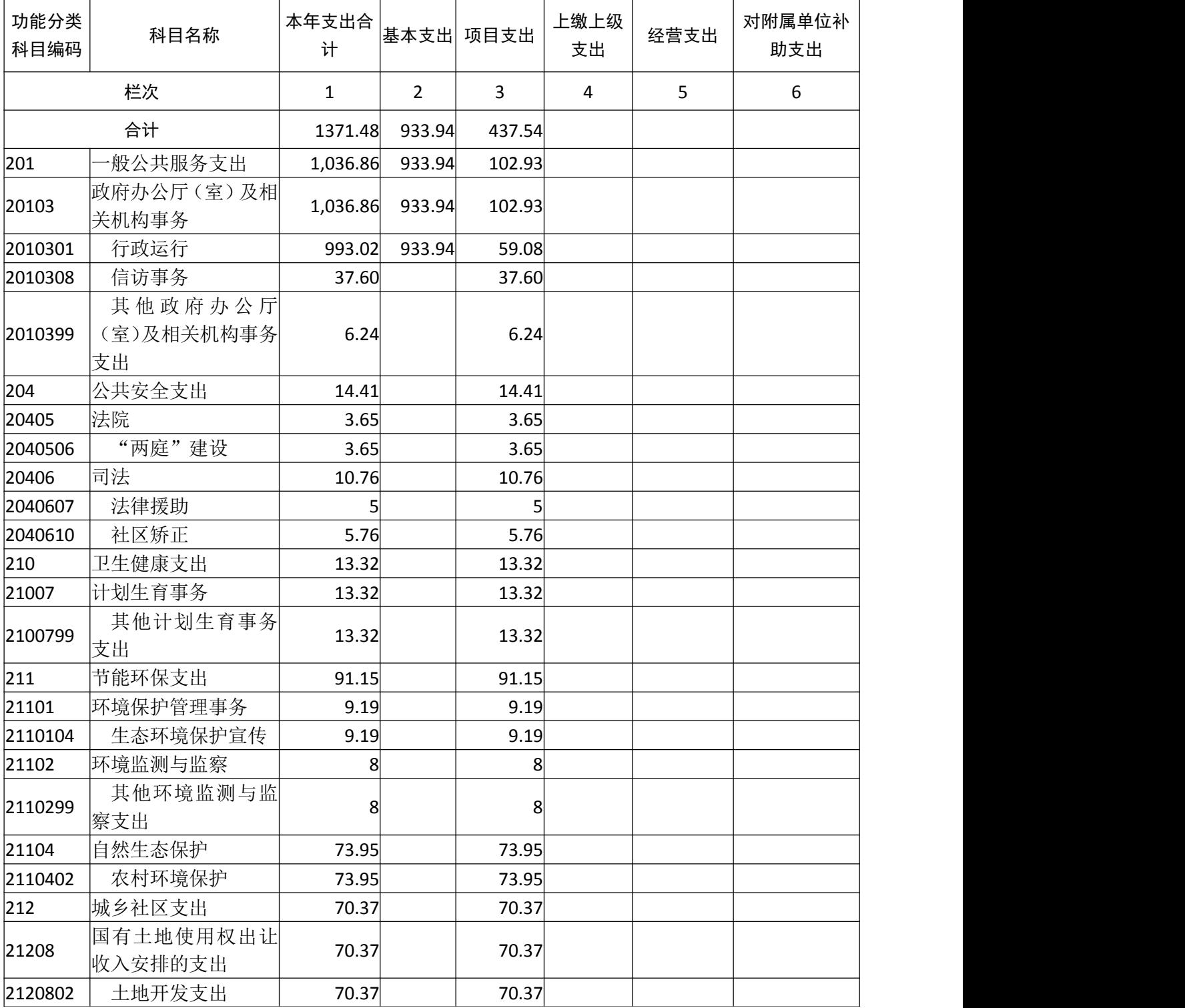

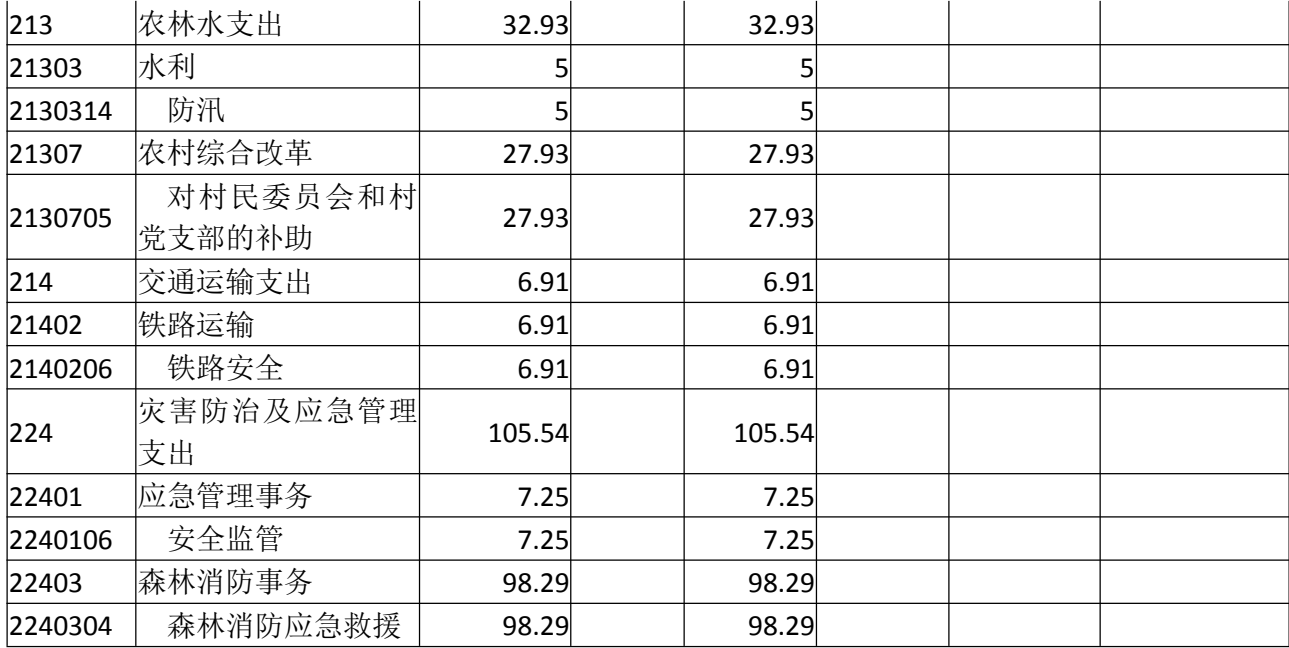

注:本表反映部门本年度各项支出情况。

## 财政拨款收入支出决算总表

部门: 承德双桥区冯营子镇人民政府 在一个时间 医二十二指数 医二十二指数 医二十二指数 医二十二指数 医二十二指数 医前角 计元元

公开 04 表

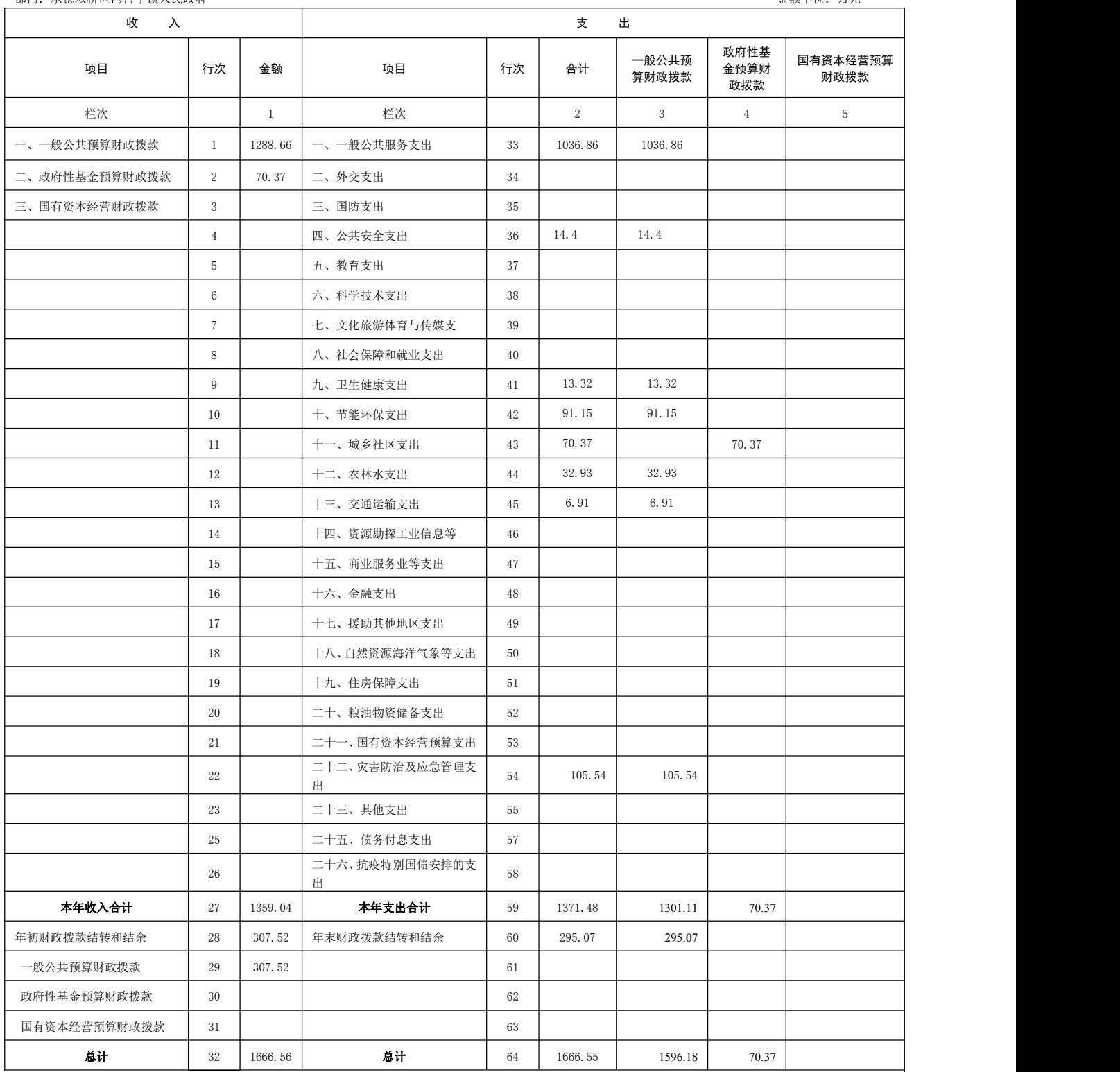

注:本表反映部门本年度一般公共预算财政拨款、政府性基金预算财政拨款和国有资本经营预算财政拨款的总收支和年末结转结余情况。

## 一般公共预算财政拨款支出决算表

公开 05 表

部门: 承德市 双桥区冯营子镇人民 政府 金额单位: 万元

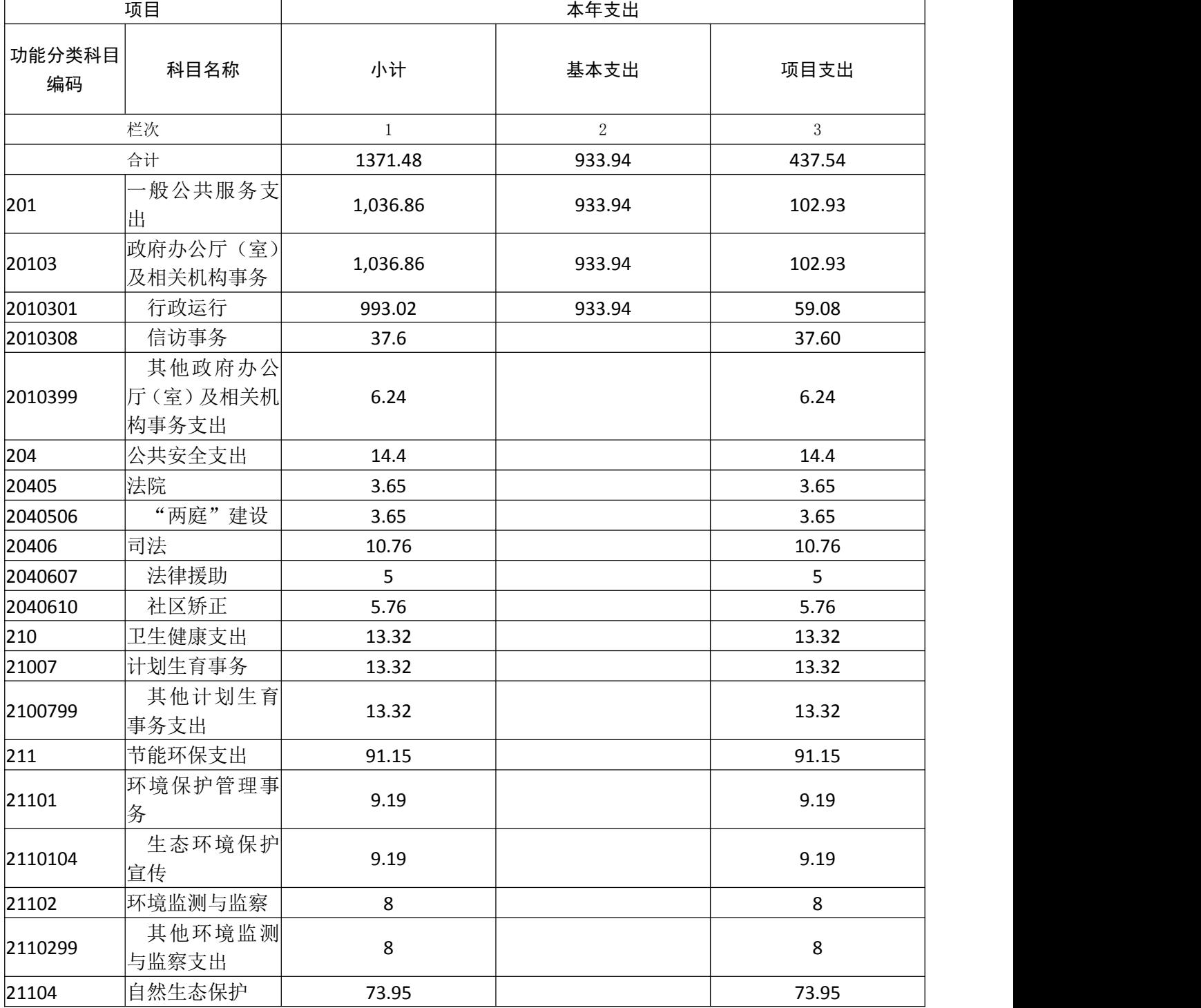

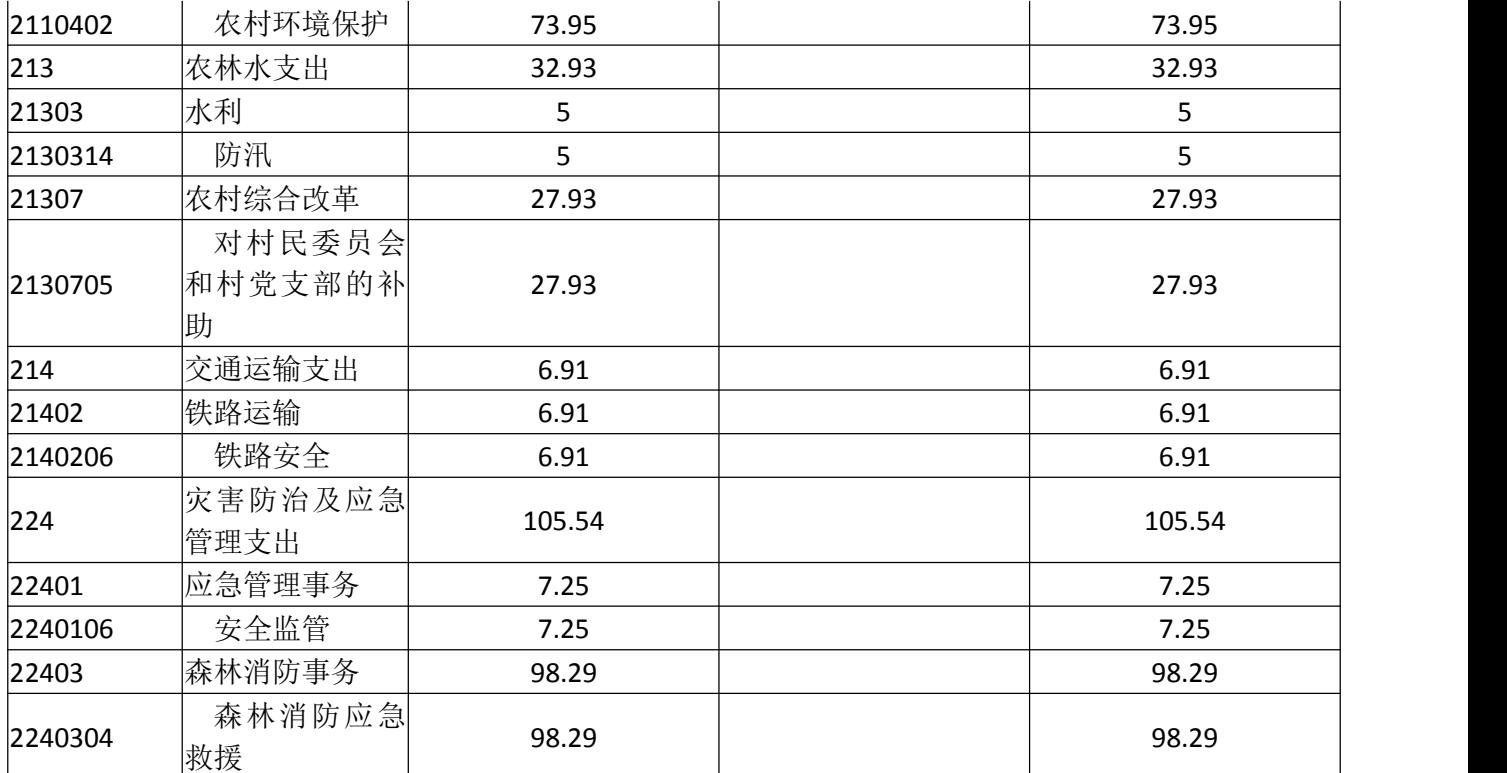

## 一般公共预算财政拨款基本支出决算表

部门:承德市双桥 区冯营子镇人民政府 金额单位:万元

公开 06 表

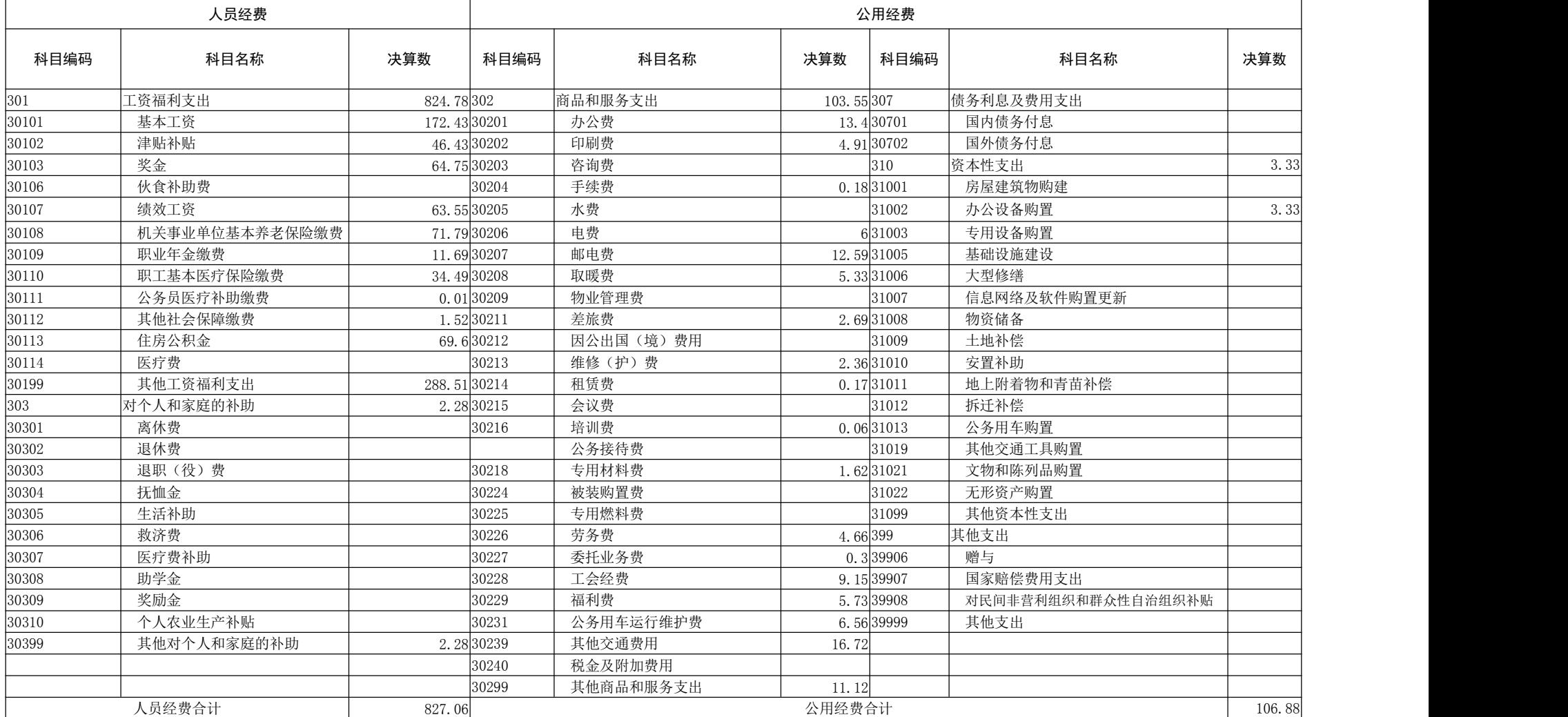

## 一般公共预算财政拨款"三公"经费支出决算表

公开 07 表

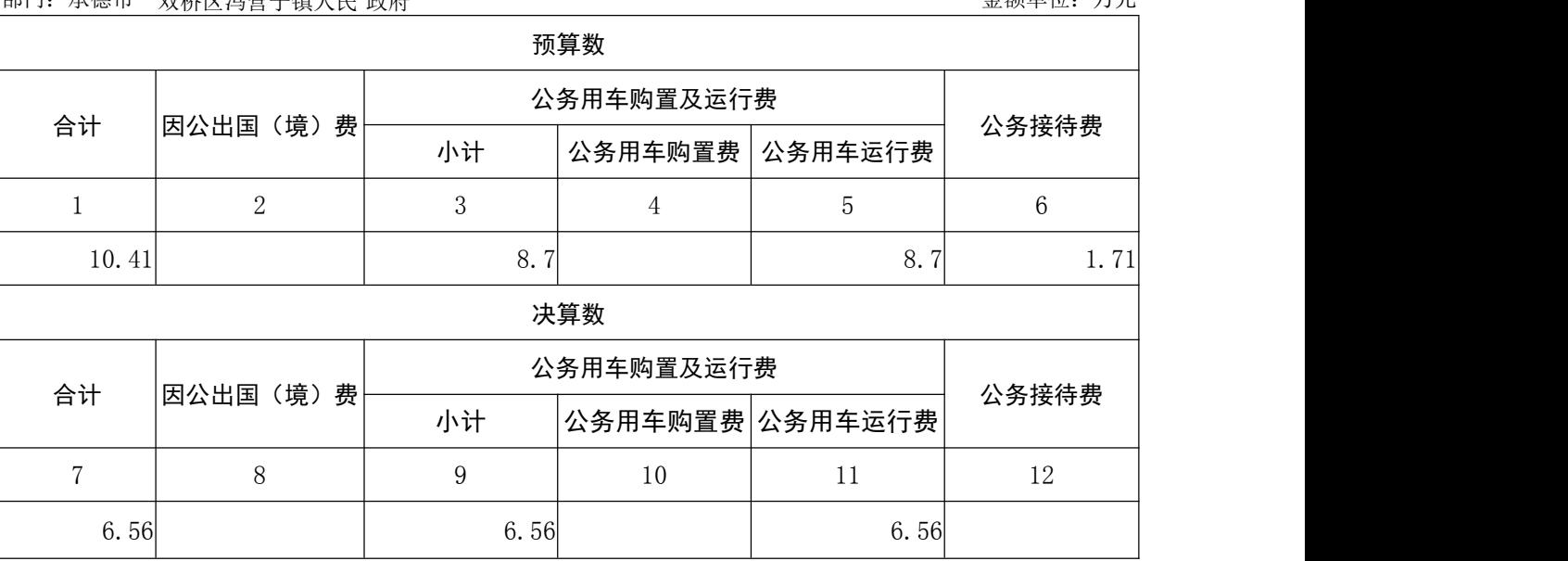

部门:承德市 双桥区冯营子镇人民 政府 金额单位:万元

注:本表反映部门本年度"三公"经费支出预决算情况。其中:预算数为"三公"经费全年预算数, 反映按规定程序调整后的预算数;决算数是包括当年一般公共预算财政拨款和以前年度结转资金安排 的实际支出。

## 政府性基金预算财政拨款收入支出决算表

公开 08 表

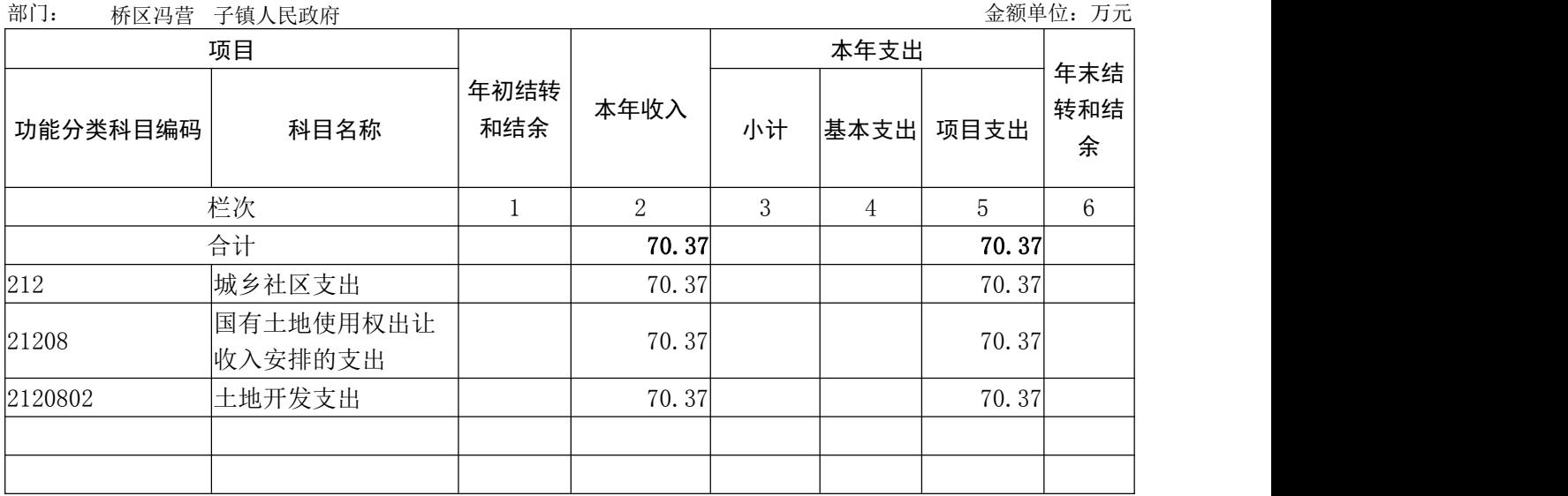

注:本表反映部门本年度政府性基金预算财政拨款收入、支出及结转结余情况。

承 德 市 双

#### 国有资本经营预算财政拨款支出决算表

### 公开 09 表

部门:承德市 双桥区冯营子镇人民政府 金额单位:万元

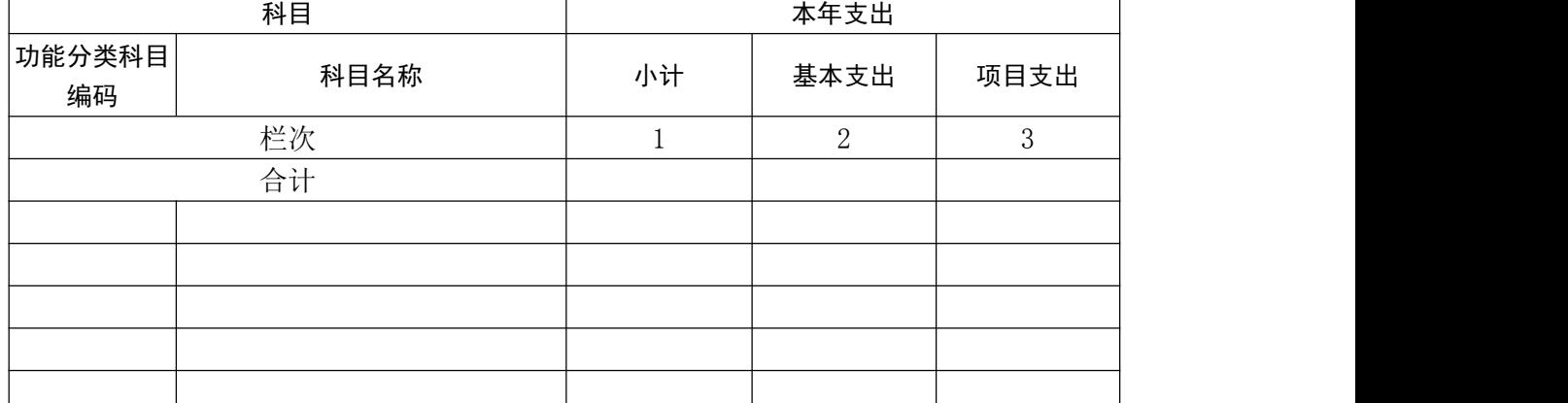

注:本部门本年度无国有资本经营预算财政拨款收入、支出及结转结余情况,故 09 表以空表列示